## Organisation des ordinateurs Examen de juin 2024 Énoncés et solutions

## Énoncés

- 1. Le code génétique d'un être humain est représenté par une séquence de nucléotides composant les brins d'ADN contenus dans ses chromosomes. Il y a quatre nucléotides appelés Adénine (A), Guanine (G), Thymine (T) et Cytosine (C). Le génome complet est composé d'environ 6.10<sup>9</sup> nucléotides, avec en moyenne 20,5% de C, 20,5% de G, 29,5% de A et 29,5% de T.
	- (a) Calculer la quantité d'information contenue dans un génome dont la proportion de nucléotides correspond aux valeurs moyennes.
	- (b) Une machine capable de séquencer l'ADN dispose d'un disque dur dont la capacité commerciale est égale à 8 TB. Combien de génomes satisfaisant les hypothèses du point (a) ce disque dur permet-il de mémoriser ?
- 2. (a) Quels sont les plus petits entiers représentables sur 8 bits de façon nonsignée, par valeur signée, par complément à un et par complément à deux ?
	- (b) Calculer la somme  $\left(-\frac{11}{4}\right)$  $\frac{11}{4}$ ) +  $\frac{9}{8}$  en complément à deux en virgule fixe avec 3 bits avant et 3 bits après la virgule.
	- (c) Calculer le produit 9×(−3) en représentant les nombres par complément à deux. Vous pouvez choisir, en le justifiant, le nombre de bits utilisés pour réaliser cette opération.
	- (d) Encoder le nombre  $2^{-150}$  dans le format IEEE 754 simple précision et double précision, le plus précisément possible. Dans chaque cas, indiquer si les représentations obtenues sont exactes ou approximées.
- 3. (a) Qu'est-ce que le code machine ? Quelles sont les étapes permettant de traduire un code source en langage C vers du code machine ?
	- (b) Que sont les drapeaux et en quoi sont-ils utiles lors de l'exécution d'un programme ? Donner un exemple d'instruction x86-64 qui lève simultanément les drapeaux CF et OF.
	- (c) Expliquer étape par étape comment se déroulera l'exécution du fragment de code assembleur x86-64 suivant, en faisant l'hypothèse que la pile est initialement correctement configurée. Quelle sera la valeur finale de RAX ?

```
MOV RAX, -0x11XOR RAX, -1
SUB RSP, RAX
MOV qword ptr[RSP], RAX
MOV AH, byte ptr[RSP]
MOV word ptr[RSP + 2], AX
POP RAX
```
- 4. On souhaite programmer une fonction f acceptant en arguments un tableau d'entiers signés t et le nombre d'éléments n de ce tableau. Cette fonction doit parcourir le tableau élément par élément et permuter les valeurs des cases i et i+1 si la valeur de la case i est plus grande que celle de la case  $i+1$ , pour  $i = 0, 1, \ldots, n-2$ . Pour ce faire, on définira une fonction permutation qui prend en entrée deux pointeurs vers des entiers, et permute ces entiers.
	- (a) Écrire, en pseudocode ou en langage C (au choix), un algorithme permettant de résoudre ce problème.
	- (b) Traduire cet algorithme en un programme assembleur x86-64, en veillant à respecter la convention d'appel de fonctions des systèmes Unix. En particulier, ce programme doit contenir une implémentation de la fonction permutation qui suit cette convention.

## Exemples de solutions

1. (a) Un nucléotide C ou G présente une probabilité d'occurrence de 0,205, ce qui correspond à une quantité d'information égale à

$$
log_2 \frac{1}{0,205} \approx 2,286 \text{ bits.}
$$

Pour un nucléotide A ou T, on obtient

$$
\log_2 \frac{1}{0,295} \approx 1,761 \text{ bit.}
$$

Un génome composé de  $6.10<sup>9</sup>$  nucléotides dans les proportions moyennes contient donc

 $6.10^9(2.0,205.2,286 + 2.0,295.1,761) \approx 11,859.10^9$  bits

d'information, c'est-à-dire environ 11,045 Gbits.

- (b) Un disque dur d'une capacité commerciale de 8 TB permet de mémoriser  $64.2^{40} \approx 70,369.10^{12}$  bits d'information, ce qui permet de représenter 5933 génomes complets.
- $2. (a)$  De façon non-signée : 0.
	- Par valeur signée :  $-(2^7 1) = -127$ .
	- Par complément à un :  $-2^7 + 1 = -127$ .
	- Par complément à deux :  $-2^7 = -128$ .
	- (b) Puisqu'il y a 3 bits après la virgule, cette opération revient à calculer la somme −22 + 9 avec des entiers représentés par complément à deux sur 6 bits. On a :  $\overline{1}$

$$
\begin{array}{c|cccc}\n & 1 & 0 & 1 & 0 & 1 & 0 \\
+ & 0 & 0 & 1 & 0 & 0 & 1 \\
\hline\n & 1 & 1 & 0 & 0 & 1 & 1\n\end{array}
$$

Le résultat représente l'entier signé −13, qui correspond à −13/8 = −1,625 en virgule fixe avec 3 bits avant et 3 bits après la virgule.

(c) La plus petite représentation en complément à deux de 9 (égale à 01001) possède 5 bits et celle de −3 (égale à 101) possède 3 bits. On peut donc effectuer l'opération de multiplication sur  $5 + 3 = 8$  bits. On obtient :

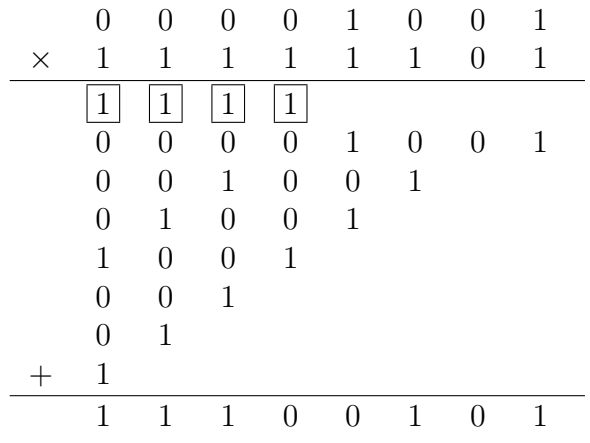

Le résultat représente bien le nombre −27.

(d) — En simple précision, ce nombre est trop petit pour pouvoir être représenté à l'aide d'une mantisse normalisée. En effet, cela nécessiterait une mantisse au moins égale à 1 et un exposant supérieur ou égal à  $-126$ , or on a  $2^{-150} < 2^{-126}$ .

Avec une mantisse dénormalisée, l'exposant est égal à −127, ce qui rend la mantisse égale à

$$
\frac{2^{-150}}{2^{-127}} = 2^{-23}.
$$

En simple précision, une mantisse dénormalisée est encodée avec un poids faible égal à 2 <sup>−</sup><sup>22</sup>. Il n'est donc pas possible de représenter exactement le nombre 2 <sup>−</sup><sup>23</sup>, qui se retrouve arrondi à zéro. La représentation demandée correspond donc à la représentation de +0, composée de 32 bits tous égaux à 0. Il s'agit d'une représentation approximée de 2 −150 .

- En double précision, on a une mantisse normalisée égale à 1 et un exposant égal à −150. La représentation demandée est donc composée
	- d'un bit de signe égal à  $|0|$ ;
	- d'un exposant représenté par l'encodage non signé de −150 +  $1023 = 873$  sur 11 bits, c'est-à-dire  $|01101101001|$ ;
	- d'une mantisse représentée par 52 bits égaux à 0.

En résumé, la représentation demandée est  $\boxed{001101101001000\cdots0}$ . Cette représentation de  $2^{-150}$  est exacte.

- 3. (a) Le code machine est le code directement exécutable par le processeur, encodé sous la forme de valeurs numériques placées dans la mémoire de programme. Pour traduire un code source C en code machine, il faut d'abord le compiler afin d'obtenir du code assembleur, et convertir celuici en code objet grâce au programme d'assemblage. Ensuite, l'édition de liens combine l'ensemble du code objet constituant le programme en un fichier exécutable contenant le code machine.
	- (b) Les drapeaux sont des éléments de la banque de registres du processeur retenant des valeurs binaires. Celles-ci fournissent des informations sur le résultat d'opérations effectuées par l'ALU, en particulier sur la production ou non d'un report arithmétique ou d'un dépassement. Par exemple, si le registre AL contient initialement la valeur 0x80, alors l'instruction

ADD AL, AL

lève les drapeaux CF et OF, indiquant un dépassement pour des valeurs respectivement non signées et signées.

(c) — L'instruction MOV RAX, -0x11 écrit la valeur −17 dans RAX. Tous les bits de ce registre deviennent donc égaux à 1 sauf celui à la position 4 qui vaut 0.

- L'instruction XOR RAX, -1 complémente tous les bits de RAX, qui deviennent donc égaux à 0 sauf celui à la position 4 qui vaut 1. En d'autres termes, RAX vaut maintenant 16.
- L'instruction SUB RSP, RAX alloue 16 octets sur la pile.
- L'instruction MOV qword ptr[RSP], RAX écrit la valeur 16 (représentée sur 64 bits) dans les 8 octets situés au sommet de la pile.
- L'instruction MOV AH, byte ptr[RSP] recopie la valeur 16 dans les bits situés aux positions 8 à 15 du registre RAX. Celui-ci prend donc la valeur 0x1010.
- L'instruction MOV word ptr [RSP + 2], AX recopie la valeur  $0x1010$ dans les 16 bits situés au positions 16 à 31 de la valeur de 64 bits placée en sommet de pile. Celle-ci devient donc égale à 0x10100010.
- La dernière instruction POP RAX dépile cette valeur 0x10100010 et la place dans RAX.

```
4. (a) void permutation(int *p1, int *p2)
     {
       int aux;
       aux = *p1;*pi = *p2;*p2 = aux;}
     void f(int t[], unsigned long n)
     {
       unsigned long i;
       for (i = 0; i + 1 < n; i++)if (t[i] > t[i + 1])permutation(t + i, t + i + 1);}
 (b) .intel_syntax noprefix
             .text
             .global permutation
             .type permutation, @function
```

```
permutation:
       MOV EAX, dword ptr[RDI]
       MOV ECX, dword ptr[RSI]
       MOV dword ptr[RDI], ECX
       MOV dword ptr[RSI], EAX
       RET
       .global f
       .type f, @function
f: PUSH RBP
       MOV RBP, RSP
       MOV RAX, 0 + i = 0boucle: MOV RCX, RAX
       INC RCX \# i + 1CMP RCX, RSI
       JAE fin # i + 1 >= n ?
       MOV EDX, dword ptr[RDI + 4 * RAX]
       CMP EDX, dword ptr[RDI + 4 * RCX]
       JLE suite # t[i] \leq t[i + 1]?
       PUSH RDI
       PUSH RSI
       PUSH RAX # sauvegardes
       SUB RSP, 8 # (pour RSP multiple de 16)
       ADD RDI, RAX
       ADD RDI, RAX
       ADD RDI, RAX
       ADD RDI, RAX # t + i
       MOV RSI, RDI
       ADD RSI, 4 + t + i + 1CALL permutation
       ADD RSP, 8
       POP RAX
       POP RSI
       POP RDI # récupération sauvegardes
suite: INC RAX # i++
       JMP boucle
fin: POP RBP
       RET
```
 $Remarque: Étant \t{domé que la fonction permutation ne manipulate pas}$ la pile et n'effectue pas d'appel de fonction, il est inutile qu'elle crée un stack frame.